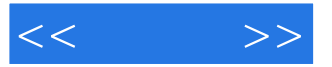

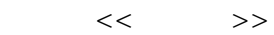

- 13 ISBN 9787121180248
- 10 ISBN 7121180243

出版时间:2012-9

页数:298

字数:496000

extended by PDF and the PDF

http://www.tushu007.com

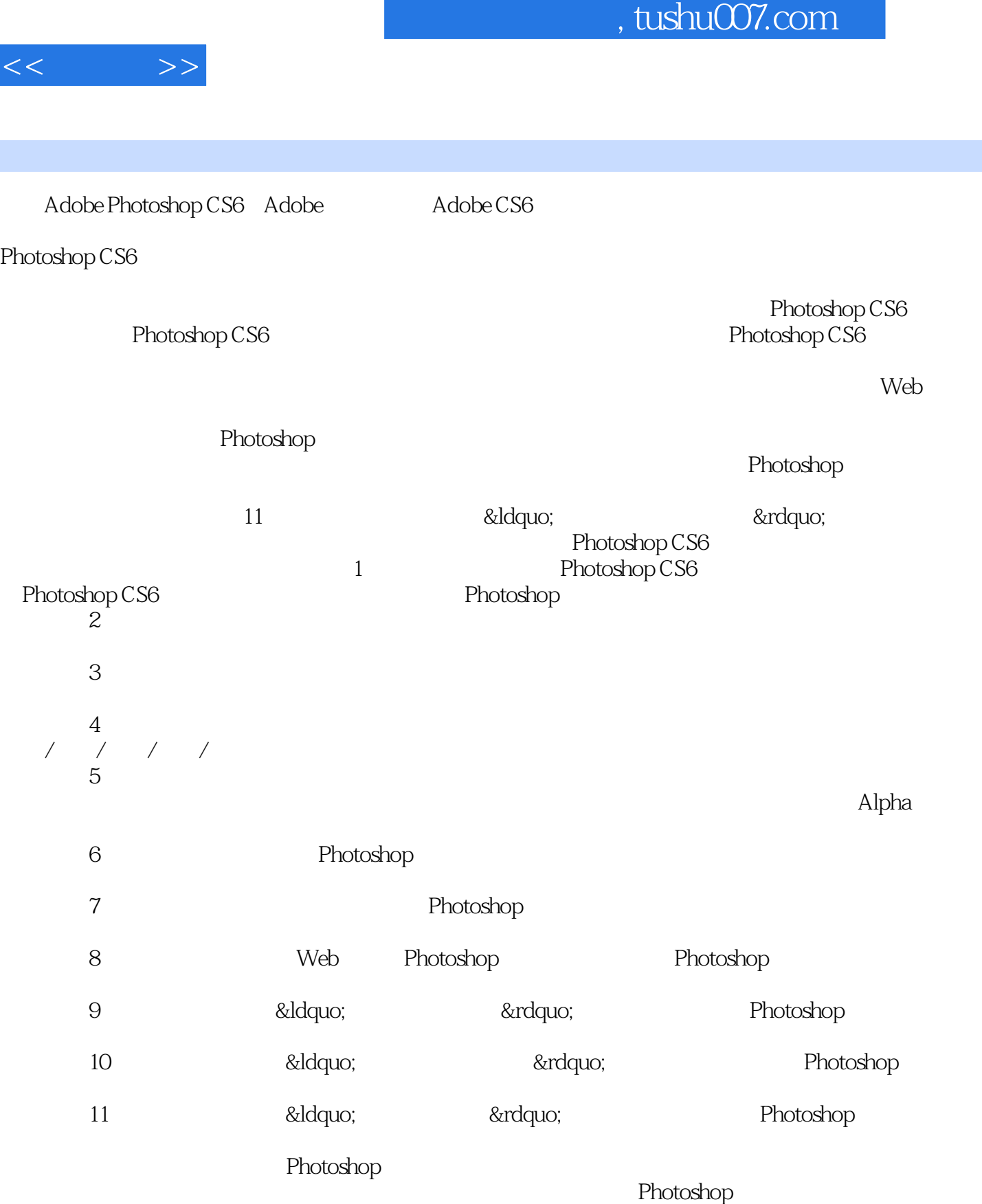

 $\overline{\phantom{a}}$ 

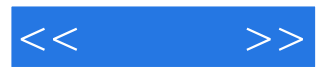

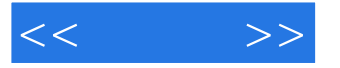

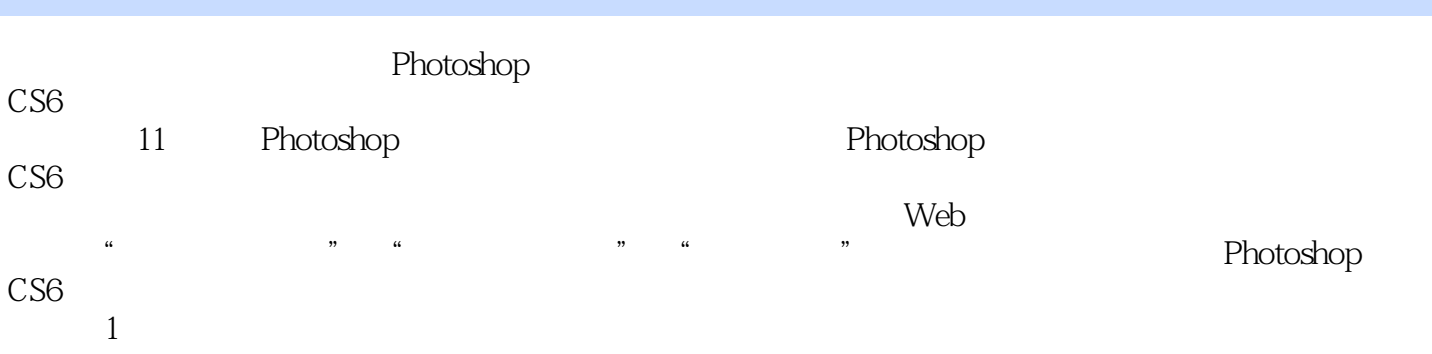

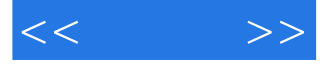

Chapter1 Photoshop CS6 1.1 Photoshop  $CS6$  $1.1.1$  $1.1.2$  $1.1.3$ 1.1.4 Mini Bridge  $1.1.5$  $1.16$ 1.1.7  $1.1.8$  $1.2$  Photoshop CS6  $1.21$  $1.22$  $1.23$  $1.24$  $1.25$ 1.3 Photoshop  $1.31$ 1.32 1.33<br>1.34 Web  $1.34$  $1.35$ 1.36  $1.4\,$ Chapter2 2.1  $21.1$  $21.2$  $21.3$  $21.4$ 22  $221$ 22.2 223  $224$ 23 231 232 233 234 235  $24$ Chapter3  $31$  $31.1$ 

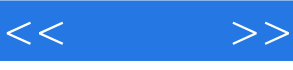

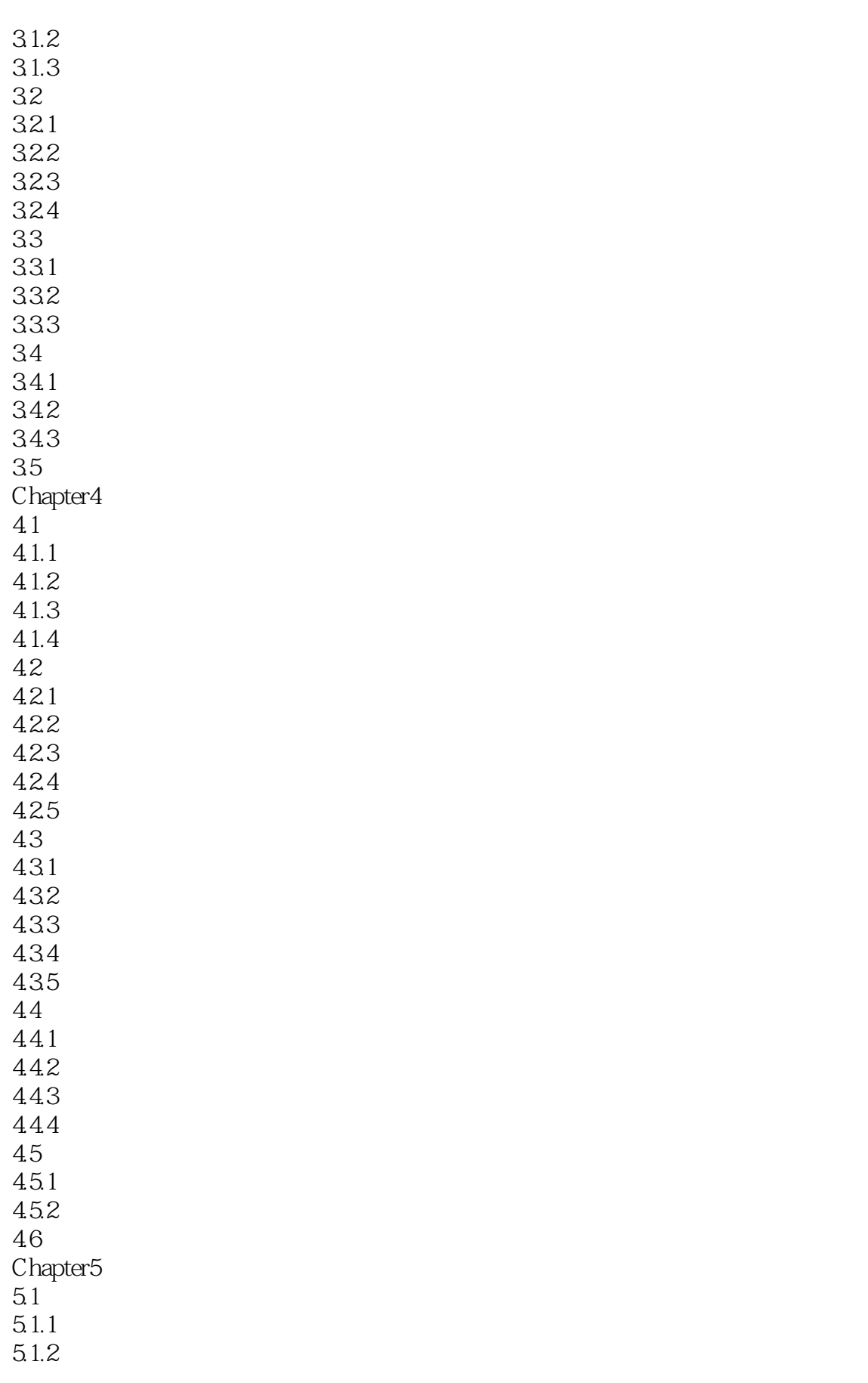

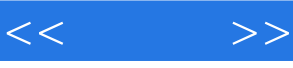

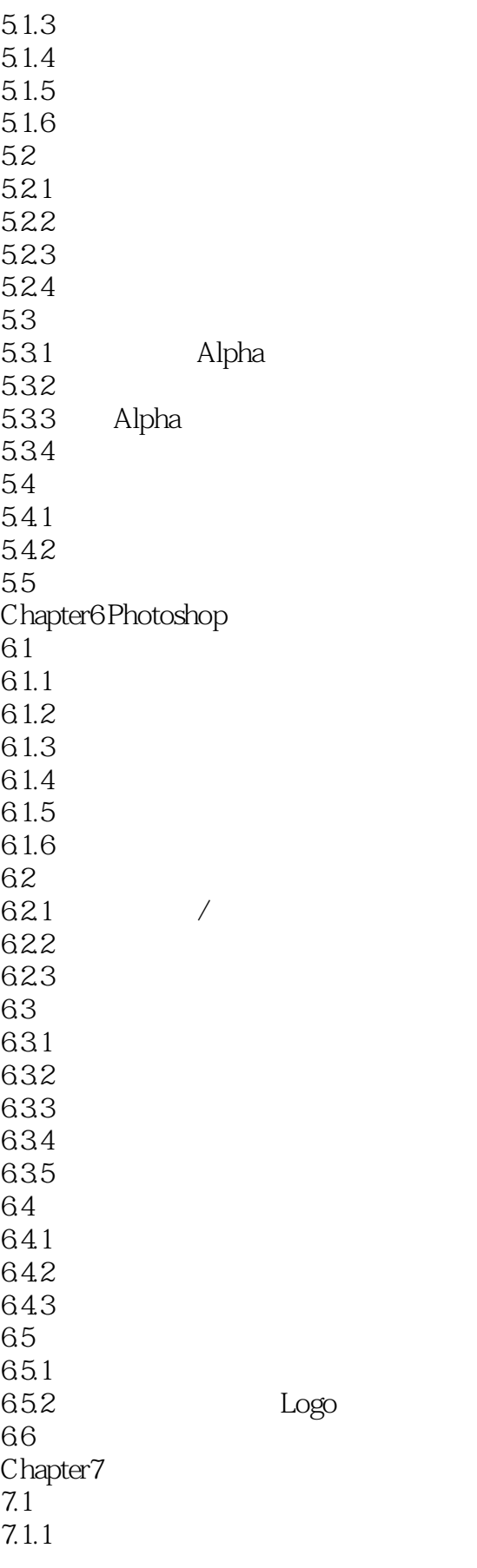

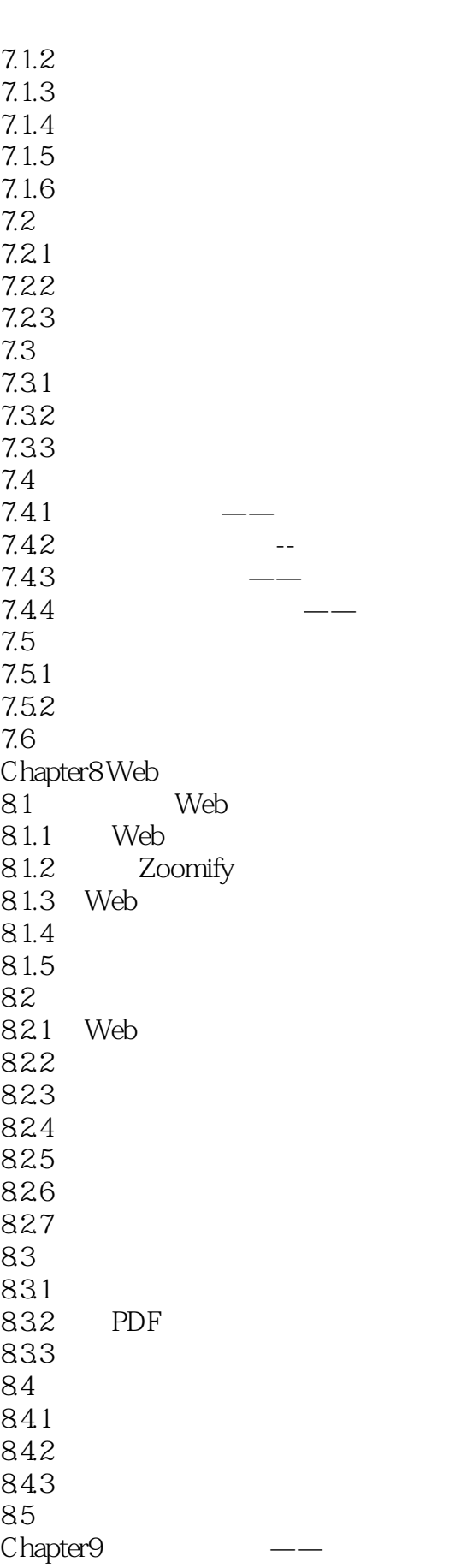

 $<<$   $>>$ 

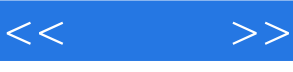

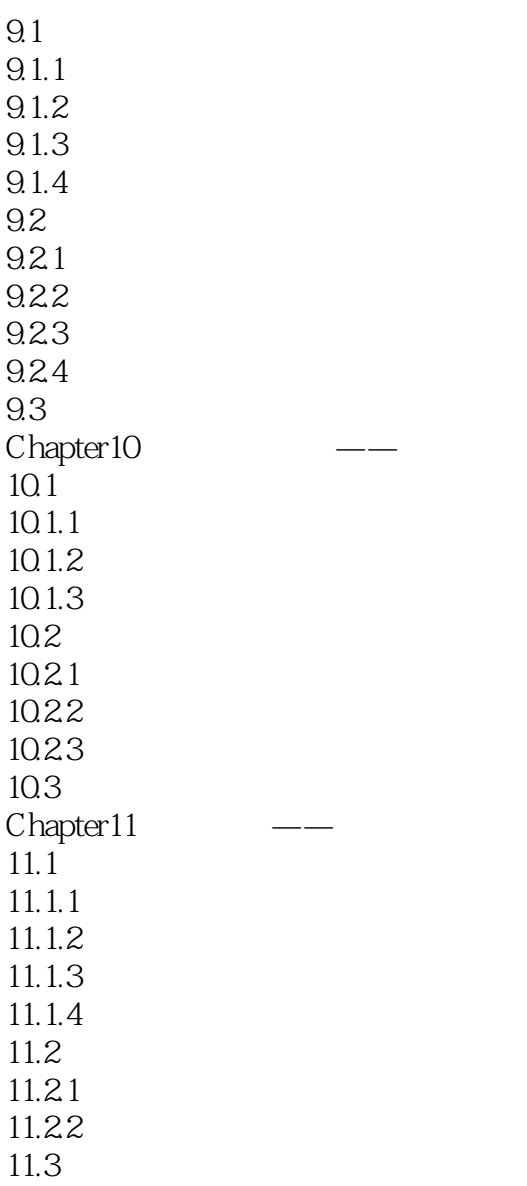

*Page 9*

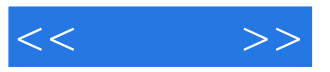

本站所提供下载的PDF图书仅提供预览和简介,请支持正版图书。

更多资源请访问:http://www.tushu007.com